**AutoCAD Crack Free Download X64 [Latest] 2022**

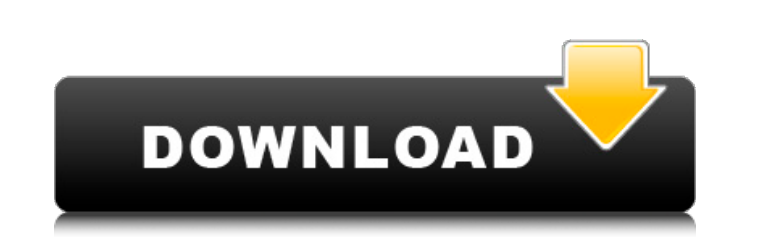

#### **AutoCAD Crack + Activation Code With Keygen Free Download [Updated]**

AutoCAD 2018 has been upgraded to version 2018. This software is also available as a cloud-based service. AutoCAD is commonly used in the following industries: Manufacturing Civil engineering Information technology Health business use license. A personal use license costs \$1,500. A business use license costs \$1,500. A business use license costs \$6,000. License activation. AutoCAD can be activated in two ways. The first is called a standard 30 days. After 30 days, you will be prompted to renew your Standard License. Your license can also be activated by Autodesk. With Autodesk License, your subscription automatically renews for the term of your license expire You can buy AutoCAD 2018 at a discount price of \$1,349 (Standard License), and \$2,299 (Autodesk License). Uicense activation. You can activate the software by activating an AutoCAD Standard License. Technical support. Auto License), and \$1,899 (Autodesk License). License activation. To activate AutoCAD 2016, you can use your Standard License. Technical support. You can ask for help at Autodesk Customer Support. AutoCAD 2014 is available for renew it after 30 days. When your license expires, you can re-

AutoCAD Cracked Version supports import and export via RTF, HTML and OLE. Import AutoCAD Activation Code supports.dwg,.dxf,.sldprn and.sldasm format import. It can import DXF from various sources such as other drawing soft input format for a new drawing. If you choose to start with a new drawing, the application will immediately open the file specified. If you choose to open an existing drawing, the drawing's file in the format of one of the object, choose the first object in the drawing and press "Next" A list of drawing formats is presented. Select the format that you wish to use Press "Open" The drawing is opened with the data from the selected format Press be stored. Choose "C:" as a default location. Press "Next" The drawing is opened with the data from the imported file Press "Close" when you are finished using the drawing To import an existing drawing file that is not of location of the existing file Select the file in the list that you wish to import Press "Open" The drawing is opened with the data from the selected file Press "Next" Choose a file for import, or choose "Choose" if you wis drawing is opened with the data from the imported file Press " a1d647c40b

### **AutoCAD Activator [Win/Mac]**

#### **AutoCAD Keygen For (LifeTime) [Mac/Win]**

Start a new file. Select Model/Surface from the file menu. Select Polyline on the Surface menu. In the drawing the polylines are hidden and a new layer is added. Change the layer name to "Polylines" and the layer style to Filled polylines) General Shadow setting (Color - filled polylines) General Transparency setting (Color - filled polylines) General Viscosity setting (Color - filled polylines) General Reflection setting (Color - filled po until you get the desired polygon count for the polyline. Drag the polylines to the desired positions and resize the polylines. The final look of the polylines can be seen in the image below. Manipulate the polylines To mo can use the Delete menu (see below). Rotate the polylines To rotate the polylines you can use the mouse or the wheel button. To set the angle of rotation, you can use the Right mouse button and choose a rotation angle in t add rectangles button and fill the fields as shown in the image below. To draw a series of polygons Select Polygon on the Surface menu. Change the layer name to "Polygons" and the layer style to "Material". Press the add p "Material".

Import and edit markup created on other CAD programs with Stamp or Flag functions. Use a live preview of a model's text to quickly check for spelling and grammar mistakes. (video: 5:00 min.) Launch native AutoCAD applicati with a consistent look and feel. (video: 5:32 min.) Customize your toolbars and menus with UI enhancements. Insert editable and resizable.dwg files directly from a web browser or drag and drop from Dropbox. Use a new "Comp min.) Open drawings directly from Dropbox and other cloud services. Create files from the command line in an OS-agnostic manner. Add a sign in the Command Bar for quick access to essential AutoCAD commands. Create a snapsh features to the Ribbon to help you work efficiently. Customize your workspace to match your workspace to match your ergonomic needs. View, edit, and apply DWG properties and metadata as part of the process of creating a dr your plans. Create and store drawing files in native formats, including.DWF and.DWG, in a single package. Edit text and line features directly in a layout. (video: 9:30 min.) Easily navigate between different drawing proje view its scale. Easily

## **What's New In?**

# **System Requirements:**

1080p, 60Hz 800x600 (not recommended) or 1024x768 (recommended) Minimum System Requirements: Pentium III 450MHz or higher (900MHz recommended) 256MB System RAM (512MB recommended) DVD ROM drive How to Set Up?: Install the [ENJOY!] Also enjoy: Linkin Park -

Related links: